## 农业监控变送器 Modbus-RTU 通信协议

此协议为 RTU 模式,是一种主从式协议,任何时刻只有一个设备能够在线路上进行发送, 由主站管理信息交换,且只有它能发起。它会相继对从站进行轮询,从站之间不能进行直接 通信。

#### 1、传输参数

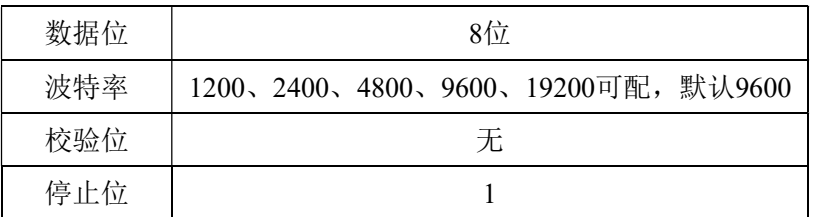

2、字节格式

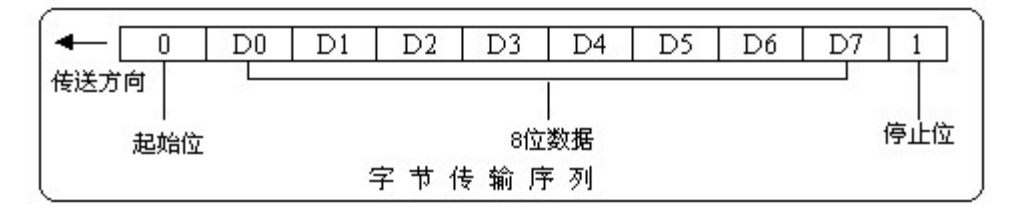

每字节含8位二进制码,传输时加上一个起始位(0),一个停止位(1),共10位。其传输序 列如上图所示,D0是字节的最低有效位,D7是字节的最高有效位。先传低位,后传高位。

#### 3、通讯数据格式

通讯时数据以字(WORD-2字节)的形式回送,回送的每个字中,高字节在前,低字节 在后,如果2个字连续回送(如:浮点或长整形),则高字在前,低字在后。

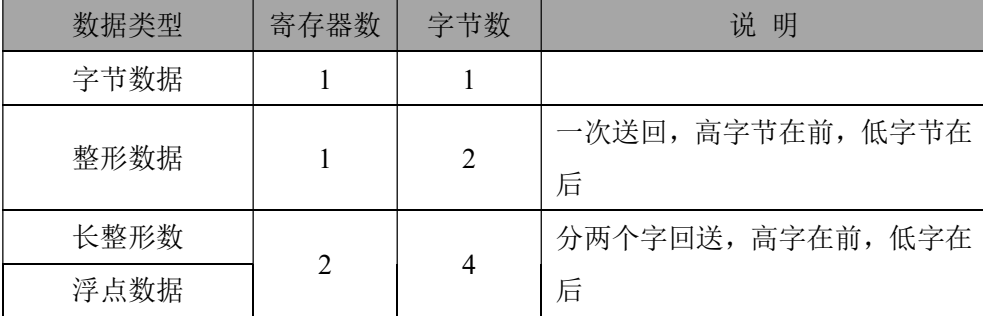

4、帧格式

4.1读取变送器保持寄存器内容(功能码 03H,对应寄存器地址及说明见附录1)

4.1.1上位机发送的帧格式:

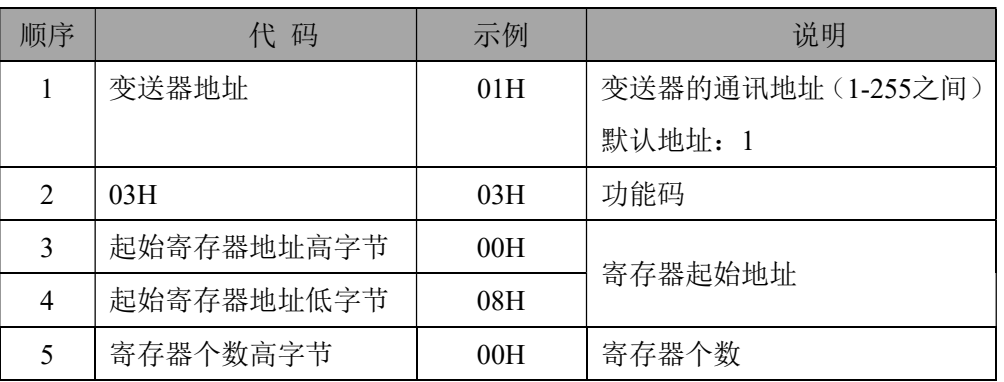

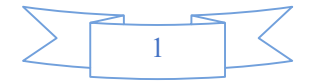

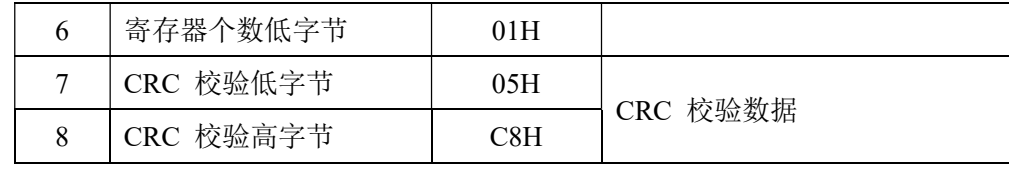

4.1.2变送器回送的帧格式(数据正常)

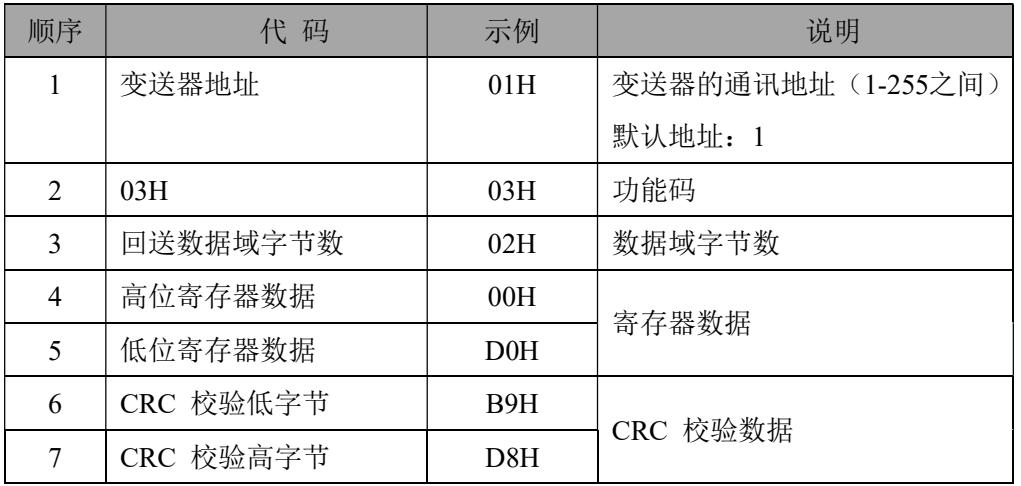

4.1.3如果起始寄存器地址或寄存器个数错误,变送器回送:

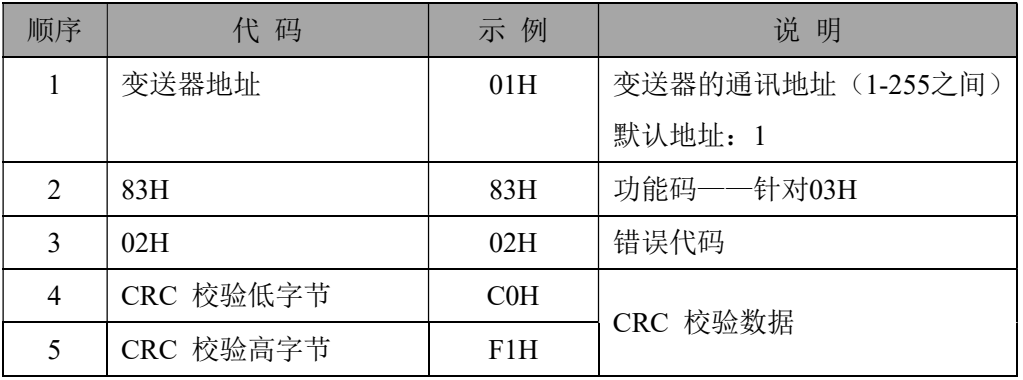

4.2 设置变送器寄存器内容(功能码06H,写单个保持寄存器,对应寄存器地址及说明 见附录2)

4.2.1 功能码06H, 将数据写入变送器寄存器中, 上位机发送的帧格式:

| 顺序                          | 代 码       | 示例  | 说明                 |  |  |
|-----------------------------|-----------|-----|--------------------|--|--|
| 1                           | 变送器地址     | 01H | 变送器的通讯地址 (1-255之间) |  |  |
|                             |           |     | 默认地址: 1            |  |  |
| $\mathcal{D}_{\mathcal{L}}$ | 06H       | 06H | 功能码                |  |  |
| 3                           | 寄存器地址高字节  | 00H | 寄存器地址              |  |  |
| 4                           | 寄存器地址低字节  | 21H |                    |  |  |
| 5                           | 写入数据高字节   | 00H | 写入数据               |  |  |
| 6                           | 写入数据低字节   | 02H |                    |  |  |
| 7                           | CRC 校验低字节 | 58H | CRC 校验数据           |  |  |
| 8                           | CRC 校验高字节 | 01H |                    |  |  |

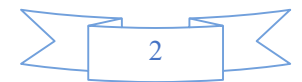

4.2.2 写入正确,变送器回送:

| 顺序             | 代 码       | 示 例        | 说明                 |  |  |
|----------------|-----------|------------|--------------------|--|--|
| 1              | 变送器地址     | 02H        | 变送器的通讯地址 (1-255之间) |  |  |
|                |           |            | 默认地址: 1            |  |  |
| $\overline{2}$ | 06H       | 功能码<br>06H |                    |  |  |
| 3              | 寄存器地址高字节  | 00H        | 寄存器地址              |  |  |
| 4              | 寄存器地址低字节  | 21H        |                    |  |  |
| 5              | 写入数据高字节   | 00H        | 写入数据               |  |  |
| 6              | 写入数据低字节   | 02H        |                    |  |  |
| 5              | CRC 校验低字节 | 58H        | CRC 校验数据           |  |  |
| 6              | CRC 校验高字节 | 32H        |                    |  |  |

4.2.3 写入错误,变送器回送:

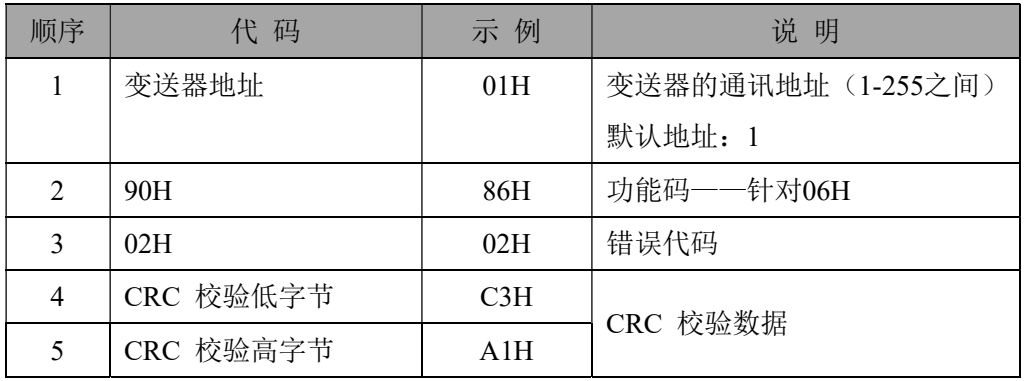

4.3 设置变送器寄存器内容(功能码10H,写单个/多个保持寄存器,对应寄存器地址及说 明见附录2)

4.3.1 功能码10H, 将单个或多个数据写入变送器寄存器中, 上位机发送的帧格式:

| 顺序             | 代 码       | 示例                            | 说明                 |  |  |
|----------------|-----------|-------------------------------|--------------------|--|--|
| 1              | 变送器地址     | 01H                           | 变送器的通讯地址 (1-255之间) |  |  |
|                |           |                               | 默认地址: 1            |  |  |
| $\overline{2}$ | 10H       | 10H                           | 功能码                |  |  |
| 3              | 首寄存器地址高字节 | 00H                           | 寄存器地址              |  |  |
| 4              | 首寄存器地址低字节 | 21H                           |                    |  |  |
| 5              | 寄存器个数高字节  | 00H                           | 寄存器地址              |  |  |
| 6              | 寄存器个数低字节  | 01H                           |                    |  |  |
| 7              | 字节数       | 02H                           | 字节数 (2的倍数)         |  |  |
| 8              | 写入首字数据高字节 | 00H                           | 写入数据               |  |  |
| 9              | 写入首字数据低字节 | 02H                           |                    |  |  |
|                | $\Omega$  | $\Omega$<br>$\circ$<br>$\sim$ |                    |  |  |

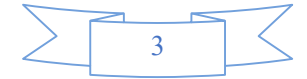

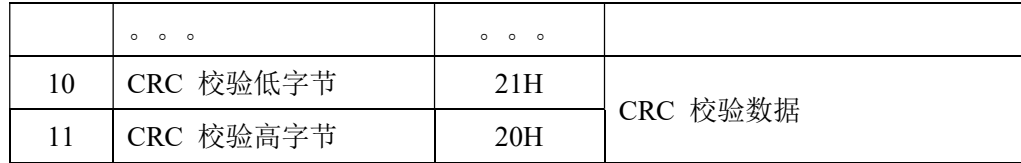

4.3.2 写入正确,变送器回送:

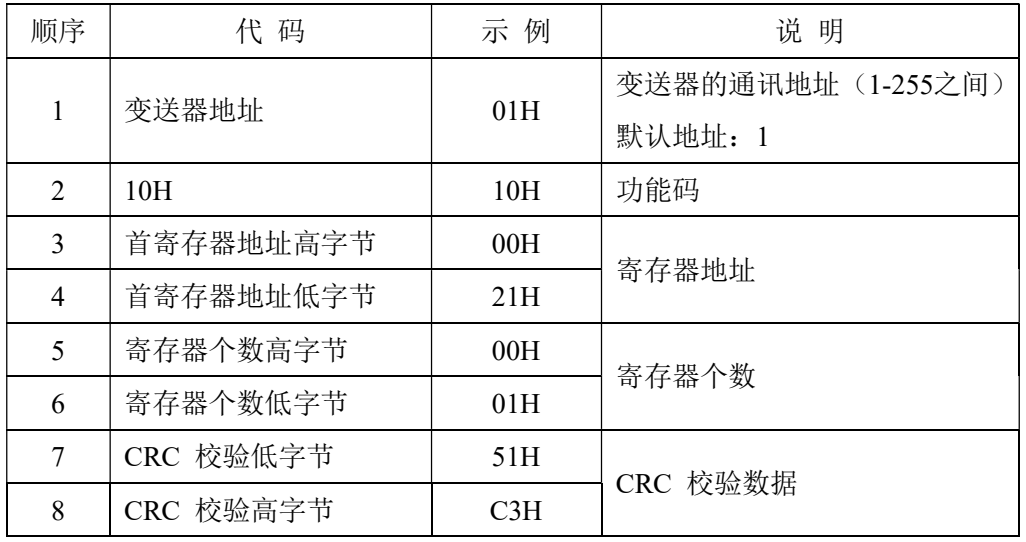

4.3.3 写入错误,变送器回送:

橙色内容为厂家功能,不对外!)

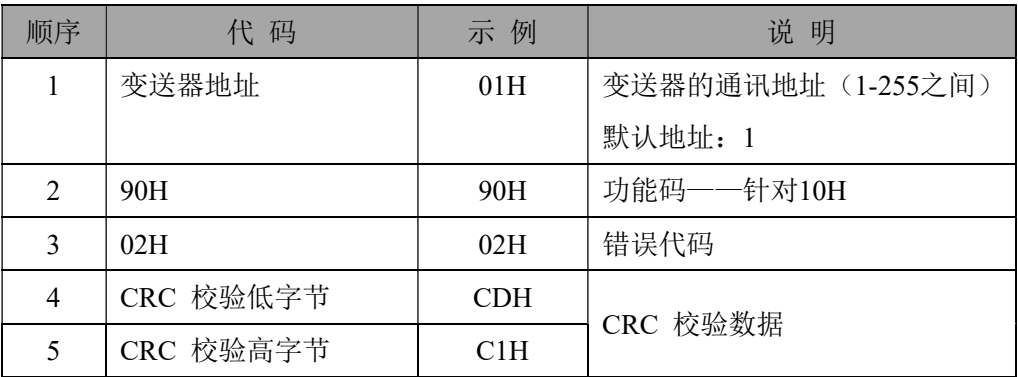

4.4 读取变送器输出标定(功能码 42H,单个读取, 对应寄存器地址及说明见附录3)

4.4.1 功能码42H用于读取变送输出(包括4mA零值输出和20mA满度输出)标定系数值, 上位机发送的帧格式:

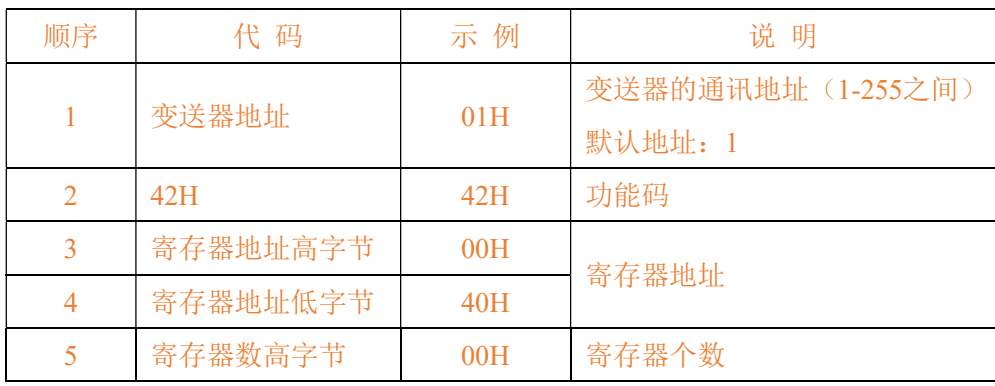

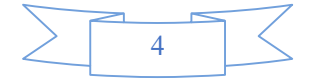

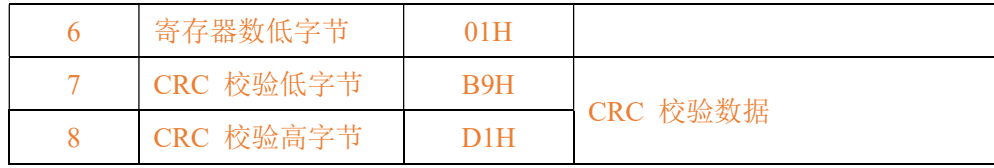

4.4.2 如果写入正确,则变送器回送:

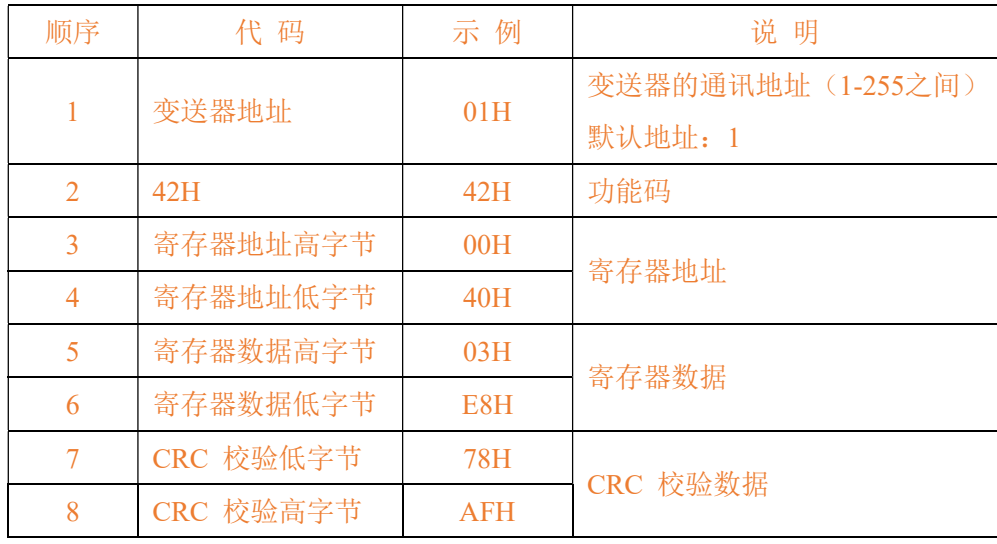

4.4.3 写入错误,变送器回送:

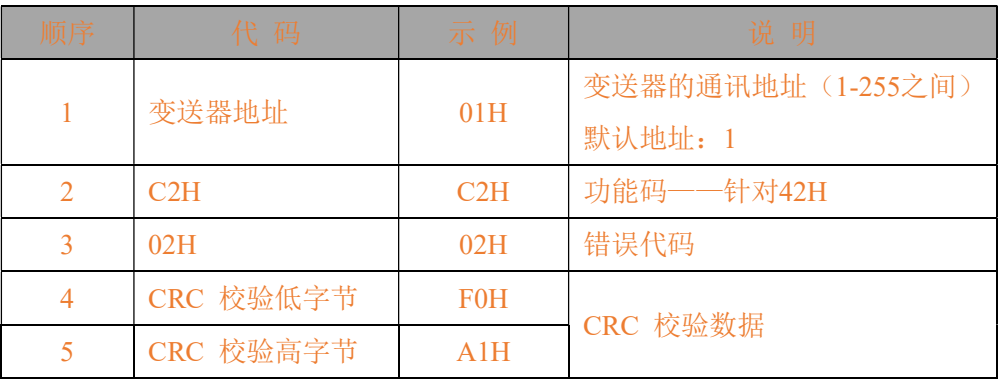

4.5设置变送器输出标定(功能码43H, ,单个设置, 对应寄存器地址及说明见附录3)

橙色内容为厂家功能,不对外!)

4.5.1 功能码42H用于设置变送输出(包括4mA零值输出和20mA满度输出)标定系数值, 将一个字(2 字节)数据写入变送器寄存器中,上位机发送的帧格式:

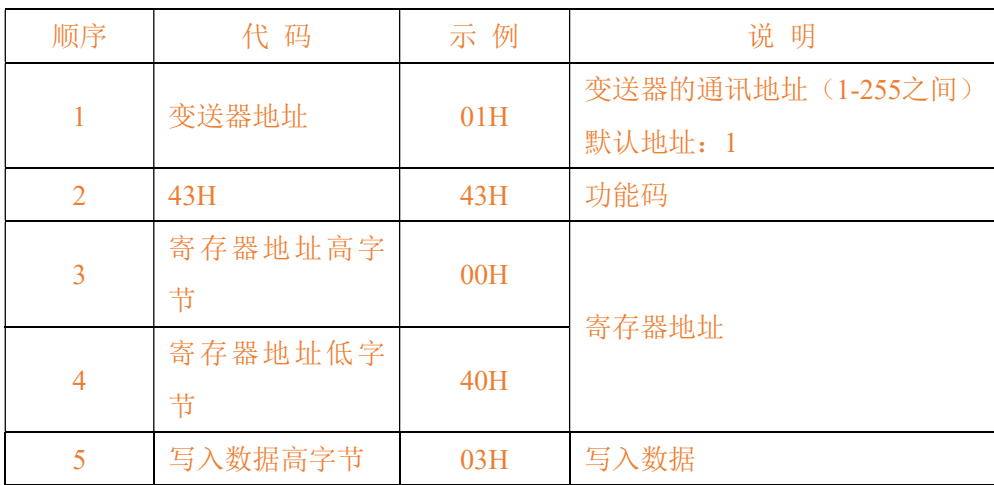

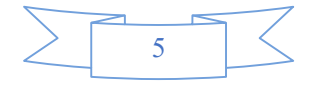

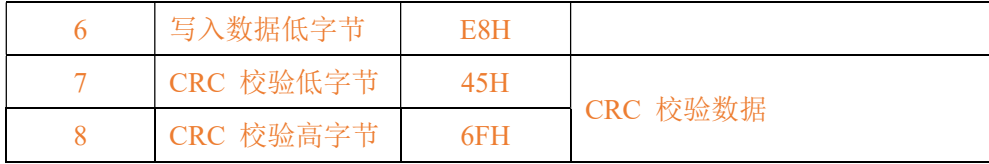

4.5.2 变送器回送: 如果写入正确, 则变送器回送相同的数据。

4.5.3 写入错误,变送器回送:

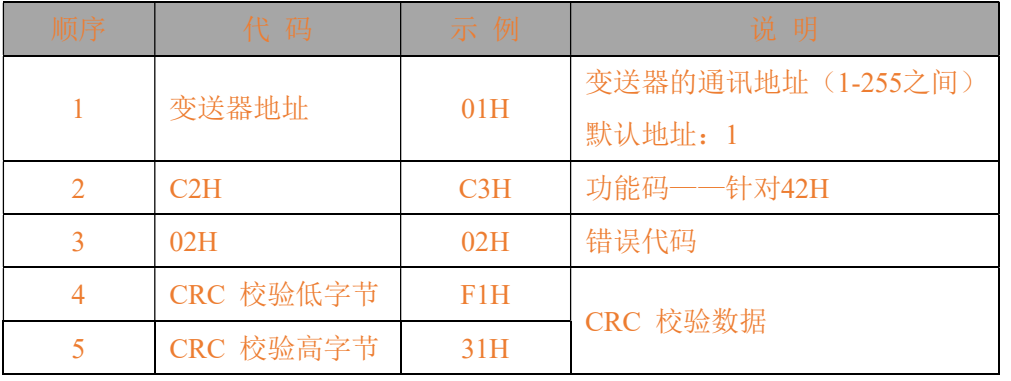

### 5、通讯功能码

03H (召测数据)

- 06H(单个保持寄存器数据设置)
- 10H(单个/多个保持寄存器数据设置)
- 42H(厂家读取标定)
- 43H(厂家设置标定)
- 6、通讯数据 CRC 校验
- 6.1 校验参数模型:CRC-16/MODBUS
- 6.2 校验多项式:X16+X12+X5+1。
- 6.3 CRC 检验从第1字节开始, 至CRC 校验数据结束。

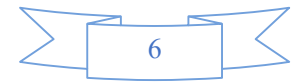

| 序号              | 寄存器地址<br>(十六进制) | 参数名称    | 数据格式       | 类型 | 备注                                                                                                    |
|-----------------|-----------------|---------|------------|----|----------------------------------------------------------------------------------------------------|
|                 |                 |         | 动态变量       |    |                                                                                                    |
| $\mathbf 1$     | $00H-01H$       | 温度测量值   | float      | 只读 | 数据从高到低排序<br>如收到: 41H, E4H, 00H, 00H<br>代表值为:28.5                                                                                                    |
| $\sqrt{2}$      | $02H - 03H$     | 湿度测量值   | float      | 只读 | 同上                                                                                                    |
| 3               | 04H-05H         | 露点测量值   | float      | 只读 | 同上                                                                                                    |
| $\overline{4}$  | 06H             | 报警1状态   | Char       | 只读 | 预留地址                                                                                                    |
| $\mathbf 5$     | 07H             | 报警2状态   | Char       | 只读 | 预留地址                                                                                                    |
| $6\phantom{1}6$ | 08H             | 氧气测量值   | <b>INT</b> | 只读 | 数值范围: 0~250<br>实际数值为获取值*0.1%<br>如获取值为 208<br>实际值为 208*0.1%=20.8%<br>如值为 65535 (0xffff):传感<br>器故障或无数据                                                                                                    |
| $\overline{7}$  | 09H             | 二氧化碳测量值 | <b>INT</b> | 只读 | 对于量程为 0~5000ppm 范围:<br>数值范围: 0~5000<br>实际数值为获取值*1ppm<br>如获取值为388<br>实际值为 388*1ppm =388 ppm<br>对于量程为 0~10000ppm 范围:<br>数值范围: 0~10000<br>实际数值为获取值*1ppm<br>如获取值为888<br>实际值为 888*1ppm =888 ppm<br>如值为 65535 (0xffff): 传感<br>器故障或无数据              |
| 8               | <b>OAH</b>      | 光照度测量值  | <b>INT</b> | 只读 | 对于量程为 0~65534lux 范围:<br>数值范围: 0~65534<br>实际数值为获取值*1 lux<br>如获取值为88<br>实际值为 88*1 lux =88 lux<br>对于量程为 0~20000lux 范围:<br>数值范围: 0~20000<br>实际数值为获取值*10 lux<br>如获取值为1888<br>实际值为 1888*10 lux<br>$=18880$ lux<br>如值为 65535 (0xffff):传感<br>器故障或无数据 |

附录 1 03H 命令对应的保持寄存器地址表

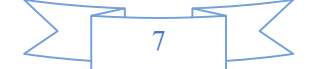

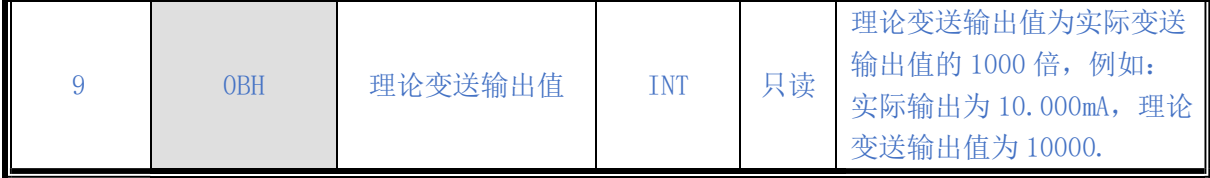

附录 2 06H 或 10H 命令对应的保持寄存器地址表

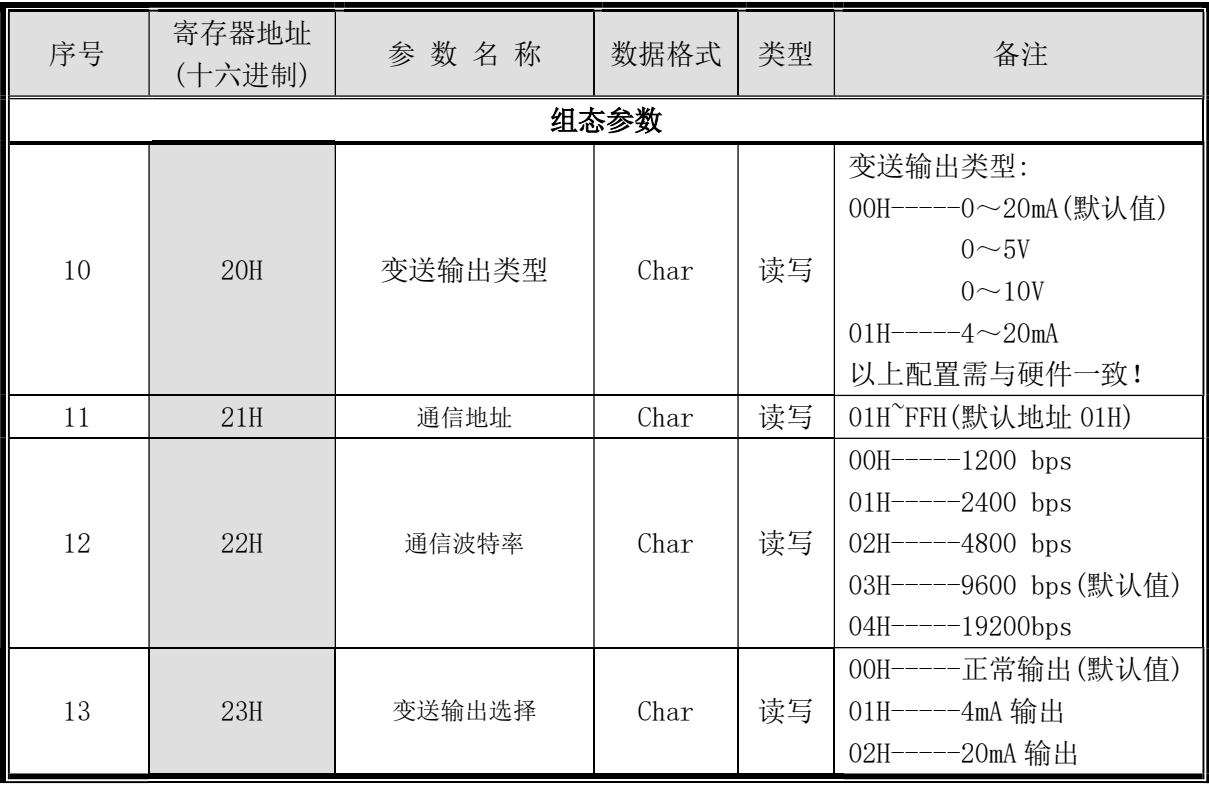

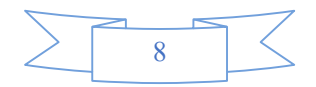

# 附录 3 厂家标定寄存器地址表

42H 命令对应读取,43H 命令对应设置,

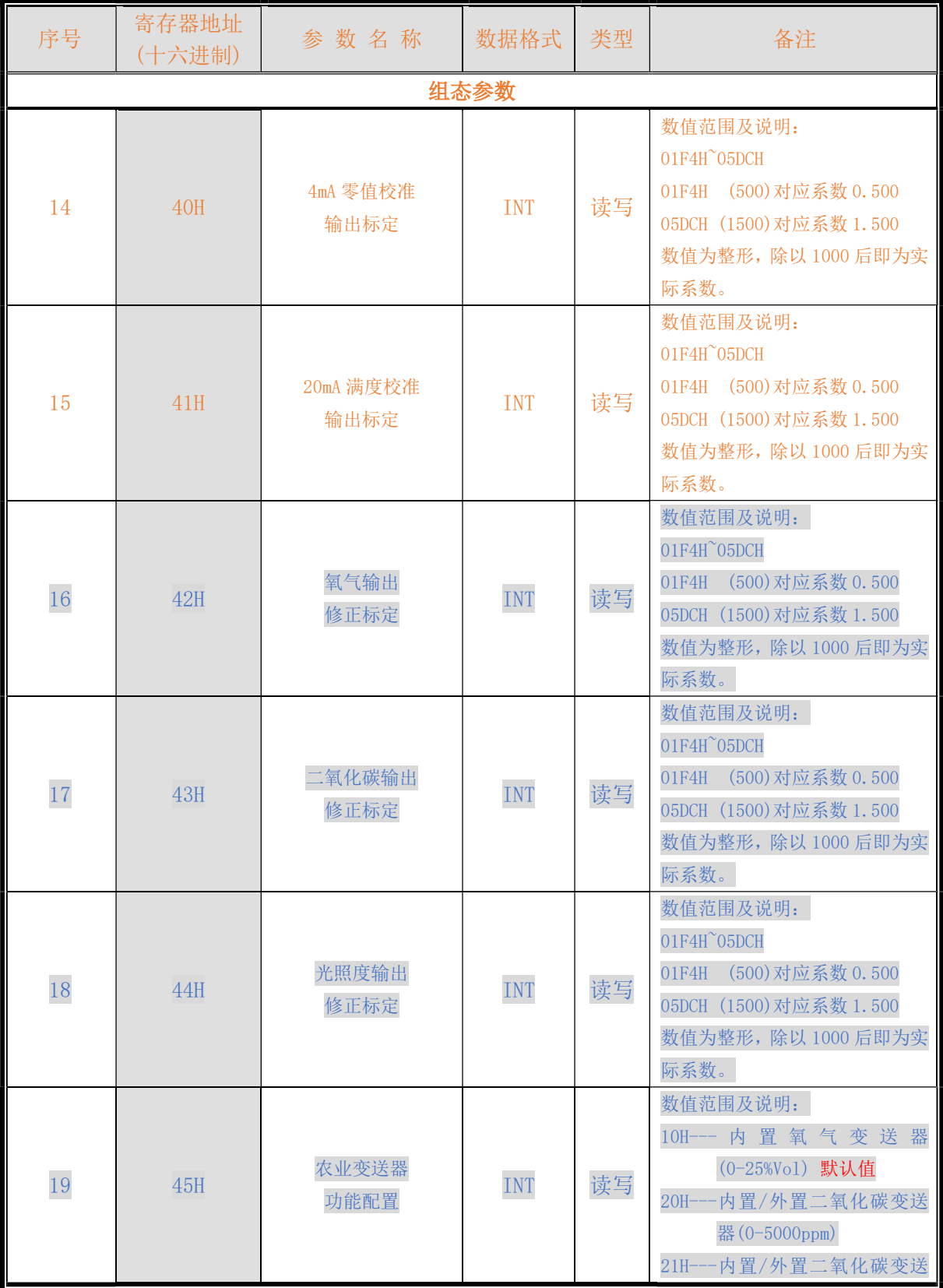

9

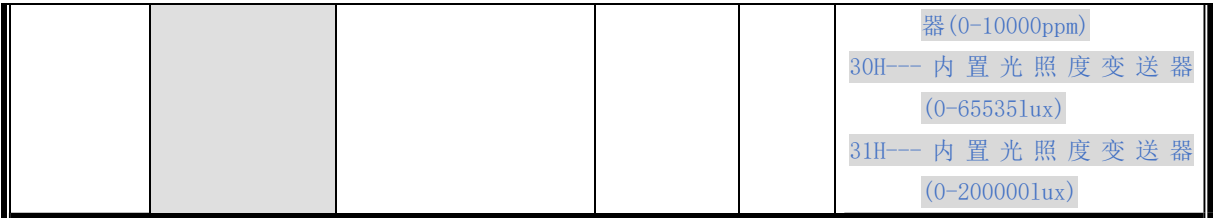

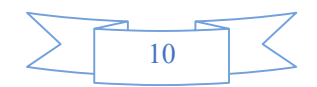